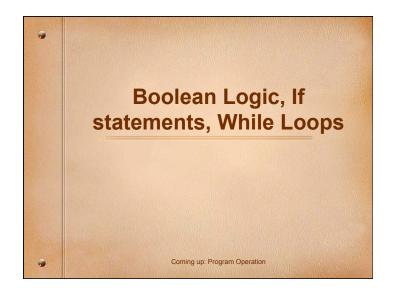

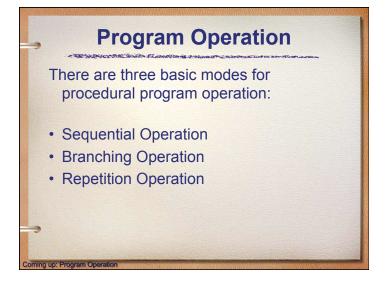

## Program Operation • Sequential Operation: normal program flow, each statement executed one after the other, in sequence. • Branching Operation: deviation from normal program flow; statements conditionally executed according to some logical decision. • Repetition Operation: deviation from normal program flow; statements conditionally repeated according to some logical decision. Coming up: Basic Boolean Logic

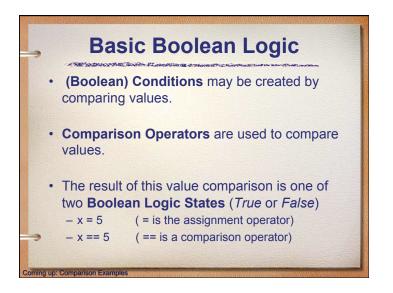

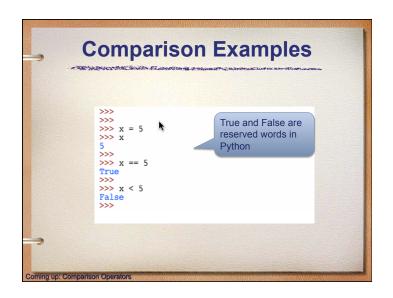

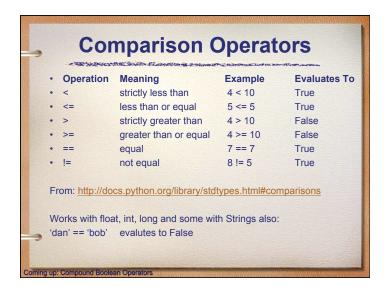

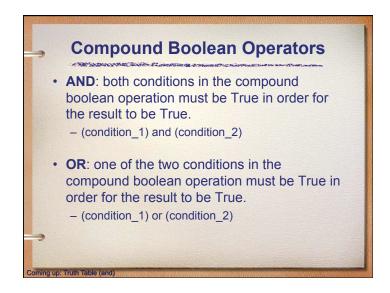

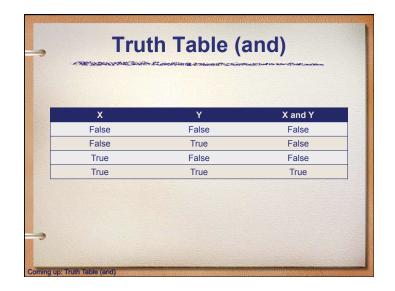

| X     | Y     | Z     | X and Y and Z |
|-------|-------|-------|---------------|
| False | False | False | False         |
| False | False | True  | False         |
| False | True  | False | False         |
| False | True  | True  | False         |
| True  | False | False | False         |
| True  | False | True  | False         |
| True  | True  | False | False         |
| True  | True  | True  | True          |

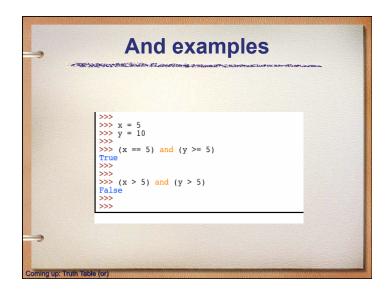

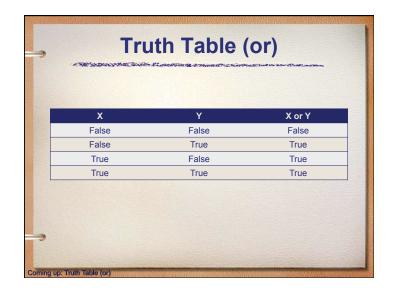

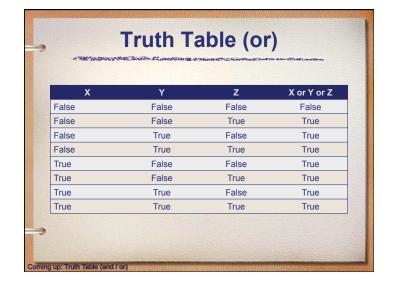

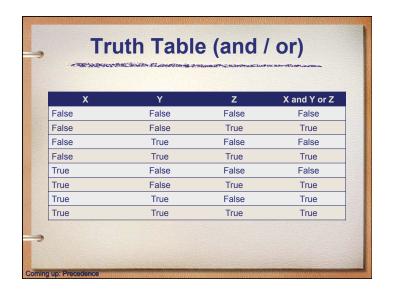

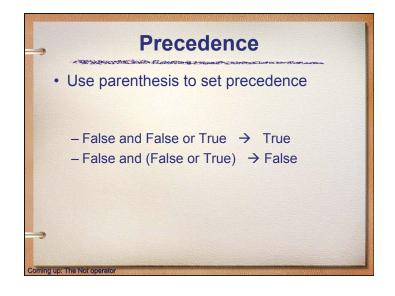

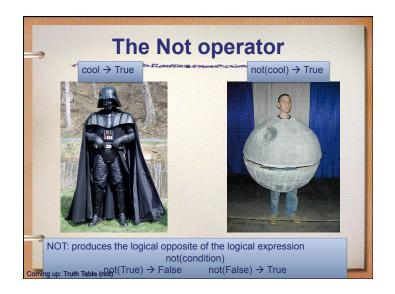

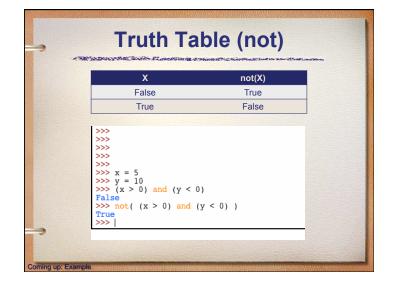

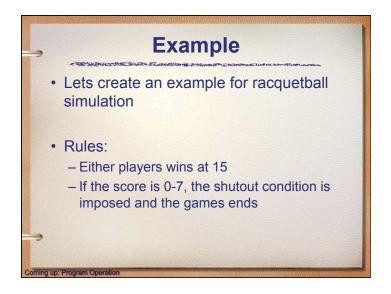

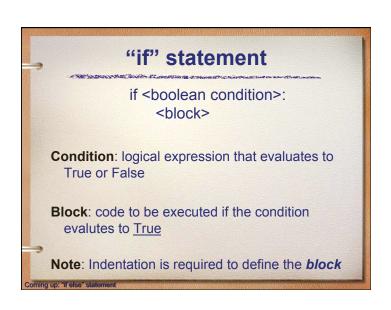

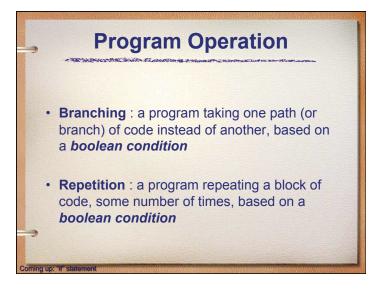

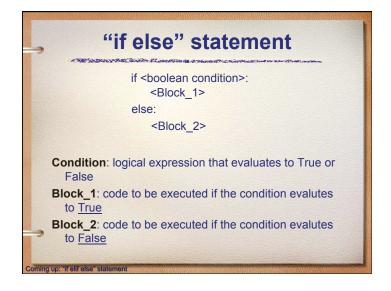

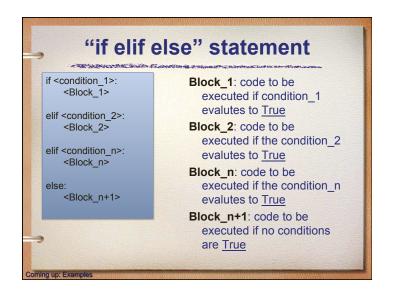

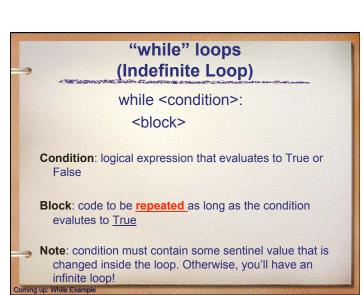

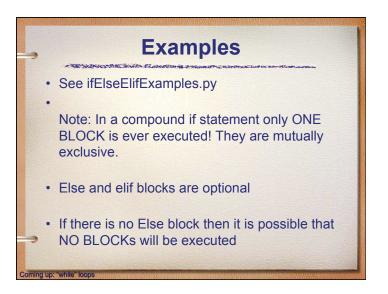

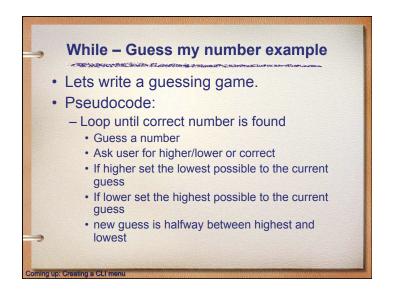

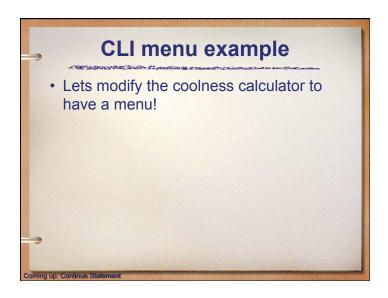

## Creating a CLI menu CLI = Command Line Input Typical pseudocode: - set sentinel value to dummy value - Start loop print menu get user's menu choice do if statement (doing nothing if user wants to quit, otherwise doing what the user wants

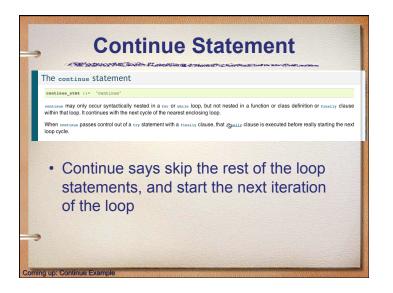

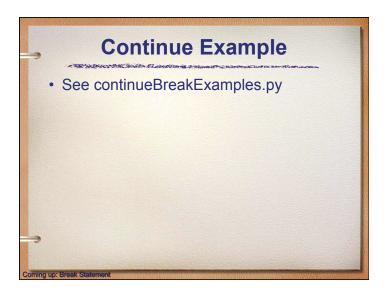

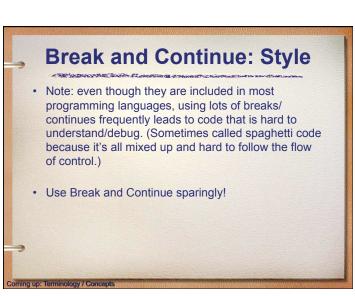

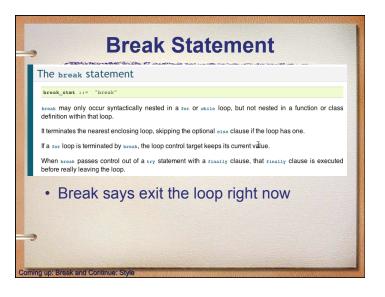

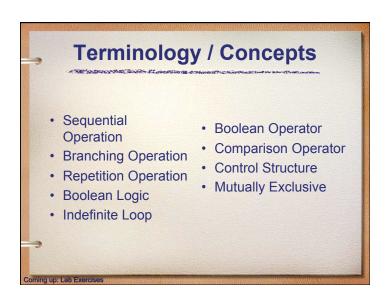

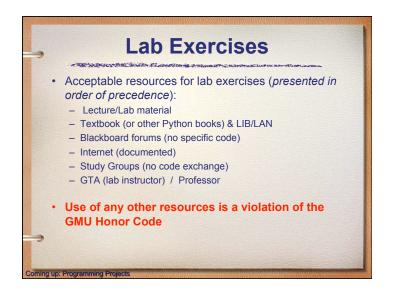

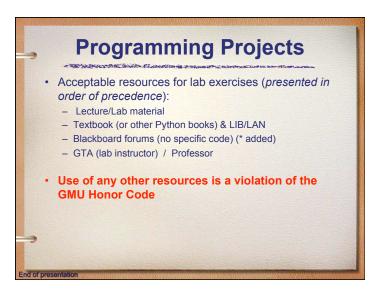